## Apéndice B

## Programas y Diagrama de Bloques de las Pruebas con Microcontroladores

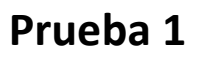

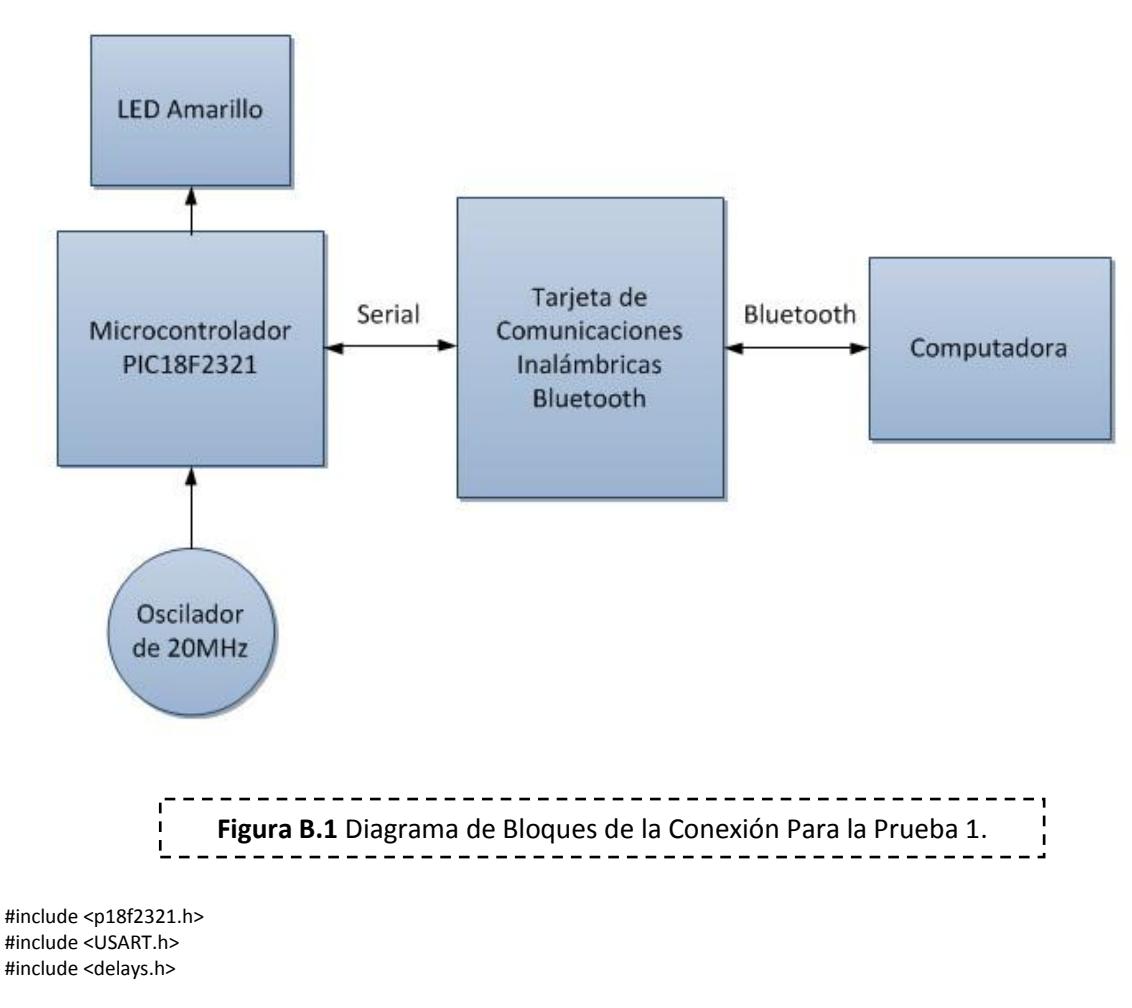

#pragma config OSC = INTIO1, WDT = OFF, LVP =OFF

char eco;

```
void envio (void);
void led (void);
#pragma code envio = 0x08//indica la direccion de memoria donde esta la interrupcion de alta prioridad
void Ia (void)
{
           _asm GOTO envio _endasm 
}
#pragma code 
#pragma interrupt envio 
void envio (void)//interrupt
{
                     PIE1bits.TXIE = 1;//habilita la interrupcion por transmision
                     eco = ReadUSART(); //lee el dato 
                     Delay10KTCYx(10);//retardo
                     WriteUSART(eco); // pone el eco en el bufer de salida
}
#pragma code led = 0x18//indica la direccion de memoria del registro de baja prioridad
void Ib (void)
{
           _asm GOTO led _endasm
}
#pragma code 
#pragma interruptlow led 
void led (void)//interruptlow
{
           PIE1bits.TXIE = 0;//deshabilita la interrupcion por transmision
           PORTCbits.RC4 ^= 1;//XOR para apagar el LED
}
void main (void)// programa principal
{
           OSCCON |= 0x70;//configura el oscilador a 8 [MHz]
           TRISCbits.TRISC4 = 0;//pin del led
           TRISCbits.TRISC6 = 1;//recepcion 
           TRISCbits.TRISC7 = 1;//transmision
           OpenUSART(USART_TX_INT_OFF & //configuracion del puerto serie
                                          USART_RX_INT_OFF &
                                          USART_ASYNCH_MODE &
                                          USART_EIGHT_BIT &
                                          USART_CONT_RX &
                                          USART_BRGH_HIGH, 51);
           RCONbits.IPEN = 1; //habilita la prioridad de las interrupciones
           INTCONbits.GIEH = 1;//habilita todas las interrupciones altas
           INTCONbits.GIEL = 1;//habilita todas las interrupciones bajas
           PIE1bits.RCIE = 1;//habilita interrupcion por recepcion
           IPR1bits.TXIP = 0;//interrupcion por transmision como baja
           while (1);
```
}

## **Prueba 2**

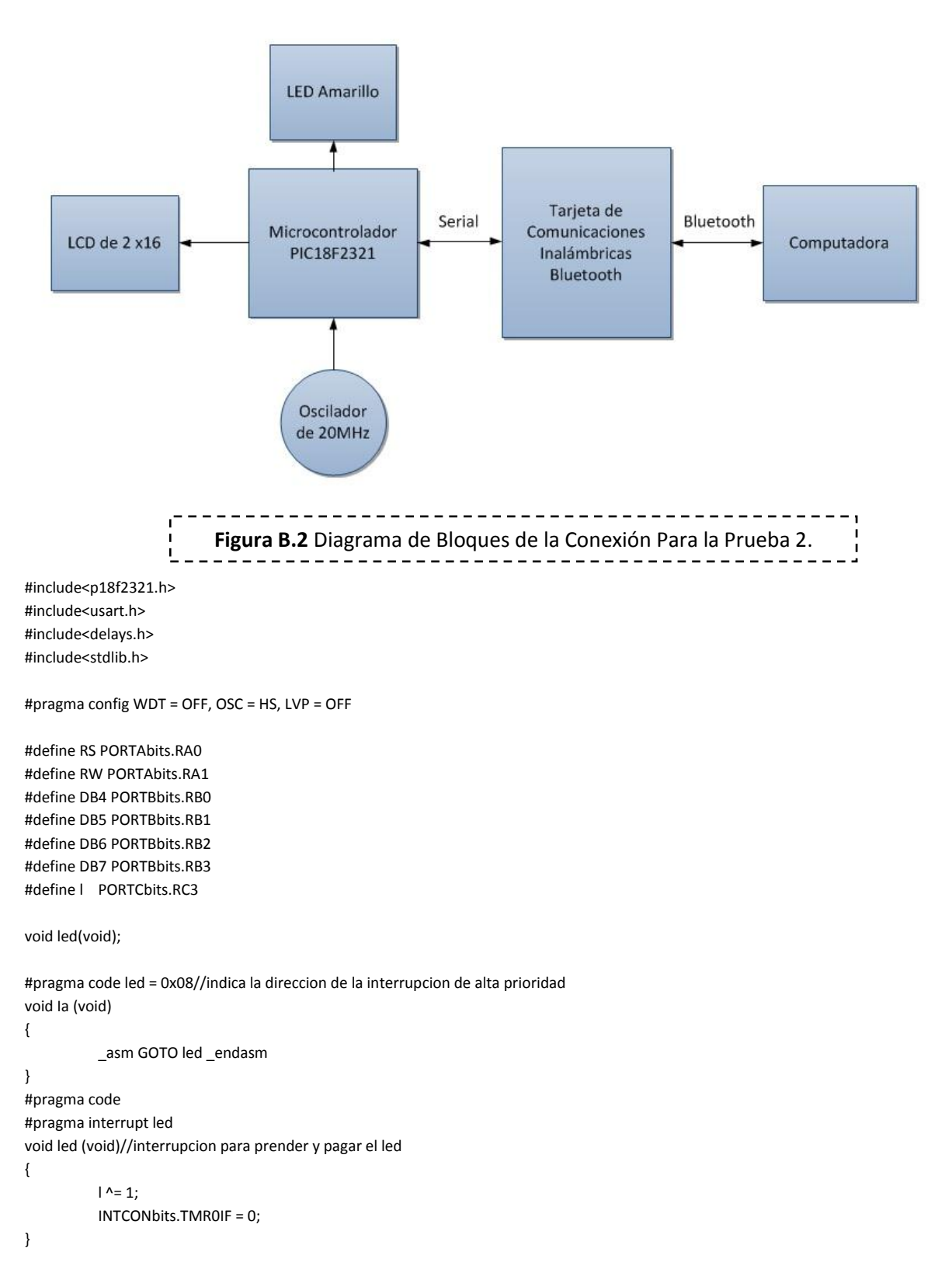

#pragma code

void inicia\_LCD (void); void letra (char dato); void E (void);

int  $tr = 6$ ; char eco;//variable que regresa lo escrito

void main (void){

}

 $RW = 0;$ 

```
INTCONbits.PEIE = 1;//Habilirta las interrupciones de los perifericos
          INTCONbits.GIE = 1;//Habilita las interrupciones 
          INTCONbits.TMR0IE = 1;//Habilita la interrupcion por overflow
          TRISAbits.TRISA0 = 0;
          TRISAbits.TRISA1 = 0;
          TRISAbits.TRISA2 = 0;
          TRISBbits.TRISB0 = 0;//lcd 4 bits
          TRISBbits.TRISB1 = 0;
          TRISBbits.TRISB2 = 0;
          TRISBbits.TRISB3 = 0;
          TRISCbits.TRISC3 = 0;//led
          TRISCbits.TRISC6 = 1;//habilita puerto para Transmision
          TRISCbits.TRISC7 = 1;//habilita puerto para Recepcion
          Delay1KTCYx(80);//retardo adicional de mas de 15[ms]
          OpenUSART(USART_TX_INT_OFF & 
                               USART_RX_INT_OFF &
                               USART_ASYNCH_MODE & 
                               USART_EIGHT_BIT & 
                               USART_CONT_RX & 
                               USART_BRGH_HIGH, 129);//configuracion de USART
          ADCON1|= 0x0F;//salidas digitales en PORTA
          PORTA = 0;
          PORTB = 0;inicia_LCD();
          T0CON = 0x94;
          l = 1;//prende el led
          while (1)
          {
                     while(!DataRdyUSART());//ve si hay dato en RCREG
                     eco=ReadUSART();//lee el dato
                     letra(eco);//pone la letra en el lcd
                     WriteUSART(eco);//lo pone en el registro de salida
                     while(BusyUSART());//espera a que se desocupe el registro de salida
          }
          CloseUSART();
void inicia_LCD (void){
          RS = 0;
```
Delay1KTCYx(80); // retardo de mas de 15ms PORTB = 0x03;//1 E(); Delay100TCYx(tr); Delay10TCYx(3);//retardo de mas de 4.7 us PORTB = 0x03;//2 E(); Delay100TCYx(tr); Delay100TCYx(6);//retardo de mas de 100 us PORTB = 0x02;//3 E(); Delay100TCYx(tr); PORTB = 0x02;//4 E(); Delay100TCYx(tr); PORTB = 0x08; E(); Delay100TCYx(tr); PORTB = 0x00; E(); Delay100TCYx(tr);  $PORTB = 0x0C;$ E(); Delay100TCYx(tr); PORTB = 0x00; E(); Delay100TCYx(tr); PORTB = 0x01; E(); Delay1KTCYx(80); PORTB = 0x00; E(); Delay100TCYx(tr); PORTB = 0x06; E(); Delay100TCYx(tr); //initialization end PORTB = 0x00;//display on/off control E(); Delay100TCYx(tr);  $PORTB = 0x0C;$ E(); Delay100TCYx(tr); PORTB = 0x08;//posicion cursor E();

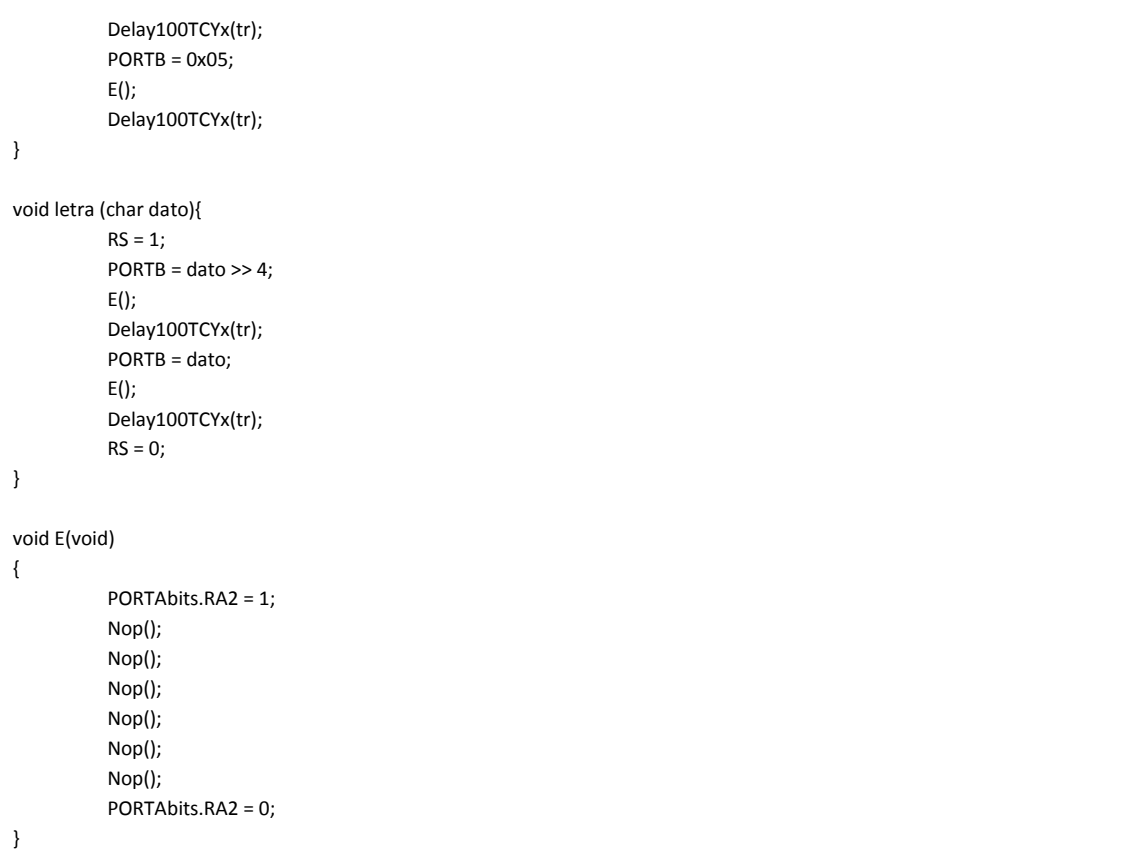